- 
- 
- 

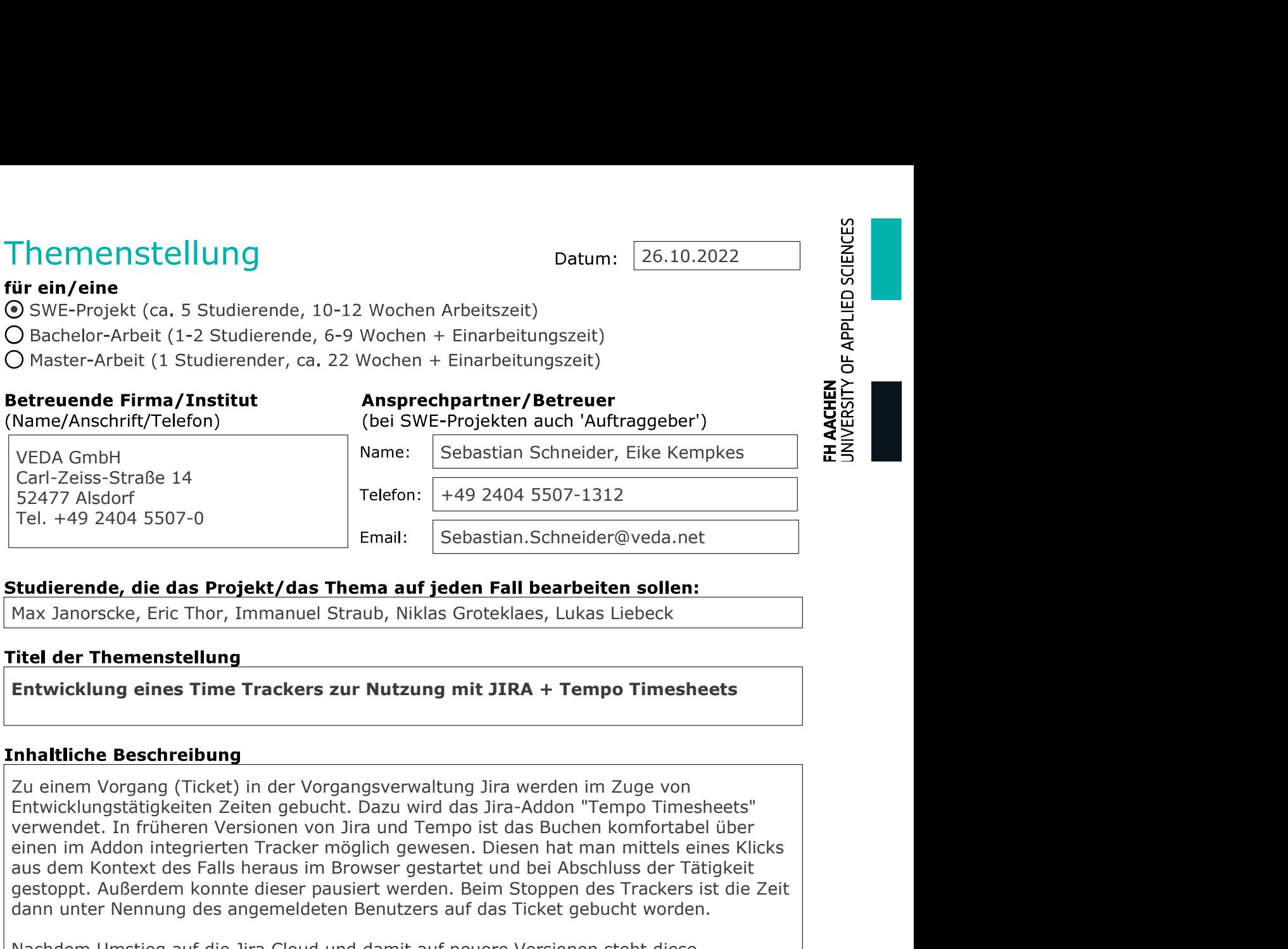

Name/Anschrift/Teleton) (bei SWE-Projekten auch 'Aultraggeber')<br>
VEDG Carl 26:55-Straße 14<br>
Scarl 26:55-Straße 14<br>
Telefon: [+49 2404 5507-1312<br>
Tel. +49 2404 5507-0<br>
Tel. +49 2404 5507-1312<br>
Scarl 20:477 Alsdorf<br>
Scarl 20 VEDA GmbH<br>
Sacri-2eiss-Straße 14<br>
Sacri-2eiss-Straße 14<br>
Telefon:  $\begin{array}{c|c|c|c} \text{Sebastan-Schendieder, Eike Kempkes} & \mathbf{\overline{z}} \cdot \overline{\mathbf{S}} \cdot \\\hline \text{Teelastan-Schendieder@veda.net} \\ \textbf{Studented, die das Projekt/das Thema auf jeden Fall bearbeiten sollen:} \\ \textbf{Max Janorscke, Eric Thor, Immanuel Straub, Niklas Groteklaes, Lukas Liebeck} \\ \hline \textbf{Hikovicklung eines Time Tracker zur Nutzung mit$ dann unter Nennung des angemeldeten Benutzers auf das Ticket gebucht worden. 2477 Anslotti (1922)<br>
Tel. +49 2404 5507-0<br>
Email: <u>Sebastian.Schneider@veda.net</u><br>
Max Janorscke, Fric Thor, Immanuel Straub, Niklas Groteklaes, Lukas Liebeck<br> **The Themenstellung**<br> **Entwicklung eines Time Trackers zur Nut** Funktionalität nicht mehr im gewohnten Einalität in Sebastian.Schneider@veda.net<br> **Stationalität Nicht mehr im gewohnten Stationality:**<br> **Stationalität der Themenstellung**<br> **Entwicklung eines Time Trackers zur Nutzung mit** Studierende, die das Projekt/das Thema auf jeden Fall bearbeiten sollen:<br>
Max Janorscke, Eric Thor, Immanuel Straub, Niklas Groteklaes, Lukas Liebeck<br>
Titel der Themenstellung<br>
Entwicklung eines Time Trackers zur Nutzung m **Studierende, die das Projekt/das Thema auf jeden Fall bearbeiten sollen:**<br>Max Janorscke, Eric Thor, Immanuel Straub, Niklas Groteklaes, Lukas Liebeck<br>**Titel der Themenstellung**<br>**Entwicklung eines Time Trackers zur Nutzung** Max Janorscke, Eric Thor, Immanuel Straub, Niklas Groteklaes, Lukas Liebeck<br>
Titel der Themenstellung<br>
Entwicklung eines Time Trackers zur Nutzung mit JIRA + Tempo Timesheets<br>
Zu einem Vorgang (Ticket) in der Vorgangsverwa **Titel der Themenstellung**<br> **Christian Exploreristensymbol permanent in Zugriff descriptions of the Network Discover and The Network (Instantinum Zugriff described by the anwender of the permanent of the original permanent Eritel der Themenstellung**<br> **Entwicklung eines Time Trackers zur Nutzung mit JIRA + Tempo Timesheets**<br> **Inhaltliche Beschreibung**<br>
Zu einem Vorgang (Ticket) in der Vorgangsverwaltung Jira werden im Zuge von<br>
Entwicklungst The The International The Trackers zur Nutzung mit JIRA + Tempo Timesheets<br>
Inhaltliche Beschreibung<br>
Zu einem Vorgang (Ticket) in der Vorgangsverwaltung Jira werden im Zuge von<br>
Entwicklungstätigkeiten Zeiten gebucht. Daz **Entwicklung eines Time Trackers zur Nutzung mit JIRA + Tempo Timesheets**<br> **Inhaltliche Beschreibung**<br>
Zu einem Vorgang (Ticket) in der Vorgangsverwaltung Jira werden im Zuge von<br>
Entwicklungstätigkeiten Zeiten geblucht. D In altriche Beschreibung<br>
Zu einem Vorgäng (Ticket) in der Vorgängsverwaltung Jira werden im Zuge von<br>
Entwicklungstätigkeiten Zeiten gebucht. Dazu wird das Jira-Addon "Tempo Timesheets"<br>
verwendet. In früheren Versionen v

**Inhaltliche Beschreibung**<br>Zu einem Vorgang (Ticket) in der Vorgangsverwaltung Jira werden im Zu<br>Entwicklungstätigkeiten Zeiten gebucht. Dazu wird das Jira-Addon "Temp<br>verwendet. In früheren Versionen von Jira und Tempo is